# **Photoshop for Mac - Free version**

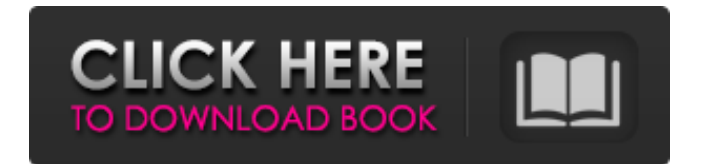

## **Photoshop For Mac Free Software Download Crack Download [Updated-2022]**

Here are some famous Photoshop tips and tricks from the pros that you may not know: How to Use Photoshop's Actions to Automate Processes Adobe Photoshop actions, as well as Apple's Automator, automate common Photoshop tasks such as swapping out colors in a photograph, chopping out unwanted images, cropping images, or resizing images, among other things. Actions enable you to click on an image, specify the action(s) you want to apply and the action(s) will automatically happen to the image in a separate window. To apply an action, select the "Create Action" tool from the Mac menu bar or from the "Tools" menu, click on a face, and choose "Create Action." Actions can be used to simplify repetitive tasks. Some actions come with 20 or more versions. Using Actions with layers When the action is run, an image is opened in a separate window where the steps of the action are performed. Each layer in the image can be isolated or merged, and each can be moved, moved, rotated, or resized. To isolate a layer: in the Layers palette, double-click on the layer you want to move to a new window. To create a new layer for an image, right-click in the Layers palette and select "New Layer." (For Mac users, the image palette should have a black bar that allows you to right-click on it.) To move a layer up or down, click on the layer in the Layers palette to select it, and then either click on the up- or down-arrow buttons. To resize a layer, click on the layer in the Layers palette, and then drag a corner (or one of the resize handles) to resize the layer, or click on the corner of the layer and drag inward or outward to resize the layer. To merge two layers, click on the layers in the Layers palette, and then either click on the "Merge Down" or "Merge Up" buttons. How to Use Gradients to Resize an Image to a Very Specific Measurement The best way to resize an image is to create a new layer and make sure that the background is white or very close to it. To create a layer for an image,

#### **Photoshop For Mac Free Software Download Crack + Registration Code**

In this article, we will explore the Photoshop Features and How to use them, then we will discuss how to Delete, Erase and Sorting in Photoshop. In this post, we will explore everything you need to know about How to Use Photoshop Elements. This post will help you complete every task you need and want to complete with the help of Adobe Photoshop Elements 2018 (Elements 2018) free. Adobe Photoshop has a lot of interesting features that aid in the creation of some very interesting images and graphics. Learn how to use some of these Photoshop Features in this article. Create a Blank Canvas You can create a blank canvas by choosing the canvas. Click on the canvas and choose Options from the menu. Choose the Empty Canvas option. Done. How to Duplicate in Photoshop? Duplicate is the simplest task of the lot. Click on the duplicate tab or press Ctrl+D. Select the area that you want to copy, then press Ctrl+C. Select another area, then press Ctrl+V. Done. How to Merged? Merge is used to join two or more images or to merge them on top of each other. Join two or more images on top of each other. Select the Image you want to merge. Go to the tools menu and choose the combine option. Choose the top level location where the merged files will be saved, or simply click on the button of the combine button to save the merged file. Keep on clicking on the combine button to keep on combining the images that are being combined. Done. How to Cleave? The same as previous, cleave means join two or more images on top of each other. Select the images that you want to cleave and click on the combine button. The result will be saved in the location selected on the previous step. How to Create a Grayscale? Grayscale involves converting all the colors in the image to gray scale. It can be used to suppress a color image, which makes it more suitable for black-andwhite conversion. You can convert color images into grayscale. Just select the picture you want to convert. Go to the tool menu and choose the convert option. Select grayscale How to Draw How 05a79cecff

### **Photoshop For Mac Free Software Download Product Key Full**

/\* \* Copyright 2014 - 2020 Blazebit. \* \* Licensed under the Apache License, Version 2.0 (the "License"); \* you may not use this file except in compliance with the License. \* You may obtain a copy of the License at \* \* \* \* Unless required by applicable law or agreed to in writing, software \* distributed under the License is distributed on an "AS IS" BASIS, \* WITHOUT WARRANTIES OR CONDITIONS OF ANY KIND, either express or implied. \* See the License for the specific language governing permissions and \* limitations under the License. \*/ package com.blazebit.persistence.spring.data.impl.query; import com.blazebit.persistence.spring.data.base.query.Page; import com.blazebit.persistence.spring.data.base.query.Query; import com.blazebit.persistence.spring.data.mapping.Find; import com.blazebit.persistence.spring.data.mapping.PersistentEntity; import com.blazebit.persistence.spring.data.mapping.Procedure; import

com.blazebit.persistence.spring.data.mapping.RootEntity; import

com.blazebit.persistence.spring.data.transaction.TransactionManager; /\*\* \* @author Christian Beikov \* @since 1.1.0 \*/ public class QueryImpl implements Query { @Override public Find getFind() { return null; } @Override public boolean isSequential() { return false; } @Override public void setTransaction(TransactionManager transaction) { // Empty } @Override public Page find(Page page, Find find, RootEntity rootEntity, PersistentEntity rootEntityPersistentEntity, Procedure procedure) {

#### **What's New In Photoshop For Mac Free Software Download?**

Warning! This post contains awesome. We get it. Sex and zombies are a great combination! What's not to love?! Well, technically, a lot of things. But in this case, it all works! Zombies and sex are perfect for producing this new format of horror movies that we're talking about today. Now, it's not something we've been exposed to that much because we think every genre has been painted with the same brush. But let's give an example, the original "Night of the Living Dead". We often consider this to be the first ever zombie movie because it got serious circulation thanks to the worldwide television wave and because of the previous abundance of other creative zombie movies which were made in the 80's ("Dawn of the Dead", "28 Days Later", "Zombieland", "I Am Legend", to name a few). When we think of zombies we picture slow walking dead people, or even biting zombies, and not sexy, bloodsucking vampires. Or, not sexy, at all. Zombies are often used as weapons in American TV shows and movies, but they're not even close to being the centerpiece of these zombie films. Unless the show or film is a comedyhorror, of course. And even then, this is not the case. If you've read our blog posts from the beginning, you know that we're extremely excited about this wave of rising zombie movies that are getting on this screen. The amount of novel elements and concepts coming from different directors, has been incredible. And if you haven't watched any of the first wave of zombie films yet, you're missing out on some great material. They're awesome, and their content is edgier than you'd expect. But what's this we see? We're seeing more and more zombie porn. Do you remember what we're talking about? It's this new genre of horror films that has been happening for the last ten years, bringing new vampires into the picture and making them the central characters. And the result? Some of the most controversial movies of all time! We're not talking about the very first one, "Twilight", which had some good moments, but was definitely not what we

### **System Requirements:**

Minimum: OS: Windows 7/8/8.1/10/Windows Server 2003/2008/2012/Windows Server 2003 R2/2008 R2/2012 R2/Windows Server 2008/2008 R2/2012 Processor: Intel Core2 Duo 2.4GHz or AMD Phenom II X4 945 Memory: 2 GB Graphics: NVidia GeForce 7800 GT 512MB or AMD Radeon HD 4650 512MB or Intel HD 3000 DirectX: Version 9.0c Storage: 50 GB available space

<https://linguaparc.com/wp-content/uploads/2022/07/gillase.pdf>

<https://versiis.com/32087/how-to-download-adobe-photoshop-cc-for-free/>

<http://vikingsfootball.net/2022/07/01/free-christmas-backgrounds-part-3-of-5/>

[http://indiebonusstage.com/wp-content/uploads/2022/06/Photoshop\\_Free\\_Download\\_2021.pdf](http://indiebonusstage.com/wp-content/uploads/2022/06/Photoshop_Free_Download_2021.pdf)

<http://feelingshy.com/where-to-download-adobe-photoshop-lightroom-6-free-standalone-exe/>

<http://www.ourartworld.com/adobe-photoshop-2016-full-mobile/>

<https://nisharma.com/adobe-photoshop-free-download-7-0-crack-full-version/>

<https://briocards.com/wp-content/uploads/2022/07/ASFDEV01.pdf>

<https://www.reiki.swiss/blog/index.php?entryid=3609>

<https://www.faceauxdragons.com/advert/photoshop-photoshop-7/>

<https://www.cameraitacina.com/en/system/files/webform/feedback/schodar126.pdf>

<https://dealstoheal.com/?p=1835>

<https://www.enveth.gr/advert/arabic-fonts-list-for-photoshop-arabic-fonts-offer-users-free-fonts/>

[https://www.nesoddenhk.no/wp-content/uploads/2022/07/How\\_to\\_Download\\_Adobe\\_Photoshop\\_Elements-1.pdf](https://www.nesoddenhk.no/wp-content/uploads/2022/07/How_to_Download_Adobe_Photoshop_Elements-1.pdf)

[https://datingmarriagehub.com/wp-content/uploads/2022/06/Adobe\\_photoshop\\_cs6\\_download.pdf](https://datingmarriagehub.com/wp-content/uploads/2022/06/Adobe_photoshop_cs6_download.pdf)

[https://provisionsfrei-immo.de/wp-content/uploads/2022/07/reddit\\_photoshop\\_download.pdf](https://provisionsfrei-immo.de/wp-content/uploads/2022/07/reddit_photoshop_download.pdf)

<https://vitarheater.com/sites/default/files/webform/dalwon149.pdf>

<http://www.ecomsrl.it/adobe-photoshop-free-version-software/>

https://theagriworld.com/wp-content/uploads/2022/07/provek\_template\_baju\_kemeja\_putih\_pria\_dasi\_hitam.pdf <https://conselhodobrasil.org/2022/07/01/how-to-install-photoshop-7-0-full-and-activation-key-download/>